### Funções

- Funções constituem ferramenta essencial para a modularização de código.
- **Vantagens:** 
	- **Permitem reaproveitamento de código.**
	- **Permitem divisão de tarefas.**
	- **Tornam código mais legível.**

■ Faça um programa em Scilab que:

- leia 2 inteiros *n* e *k*;
- calcule e apresente o número de combinações de *n* por *k*, dado pela fórmula:

$$
\binom{n}{k} = \frac{n!}{(n-k)! \, k!}
$$

 Uma das formas de se calcular o fatorial de um número inteiro positivo qualquer é:

$$
\begin{aligned}\n\text{fat} &= 1; \\
\text{for } i &= 2:n \\
\text{fat} &= \text{fat} * i; \\
\text{end}\n\end{aligned}
$$

No caso, o código deve ser adaptado no intuito de se cálcular os fatoriais de **n**, **n-k** e **k**.

```
 n = input("n= "); k = input("k= ");
 fat_n = 1; // Cálculo do fatorial de n
for i = 2:nfat n = fat n * i;
 end
 fat_n_k = 1; // Cálculo do fatorial de n-k
for i = 2: (n-k)fat n_k = fat n_k * i;
 end
 fat_k = 1; // Cálculo do fatorial de k
 for i = 2:k
  fat k = fat k * i;
 end
nComb = fat n/(fat n k * fat k); printf ("Resultado = %g", nComb);
```
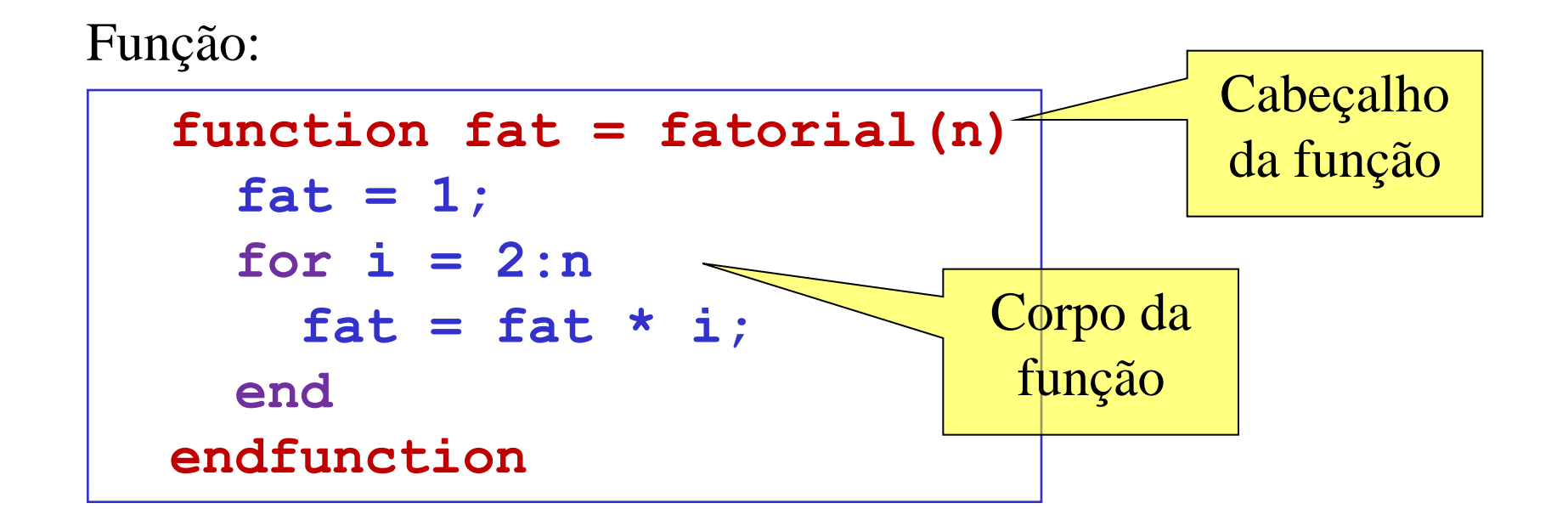

Programa principal:

**n = input("n= "); k = input("k= "); nComb = fatorial(n)/(fatorial(n-k)\*fatorial(k)); printf ("Resultado = %g", nComb);**

#### Parâmetros formais de uma função

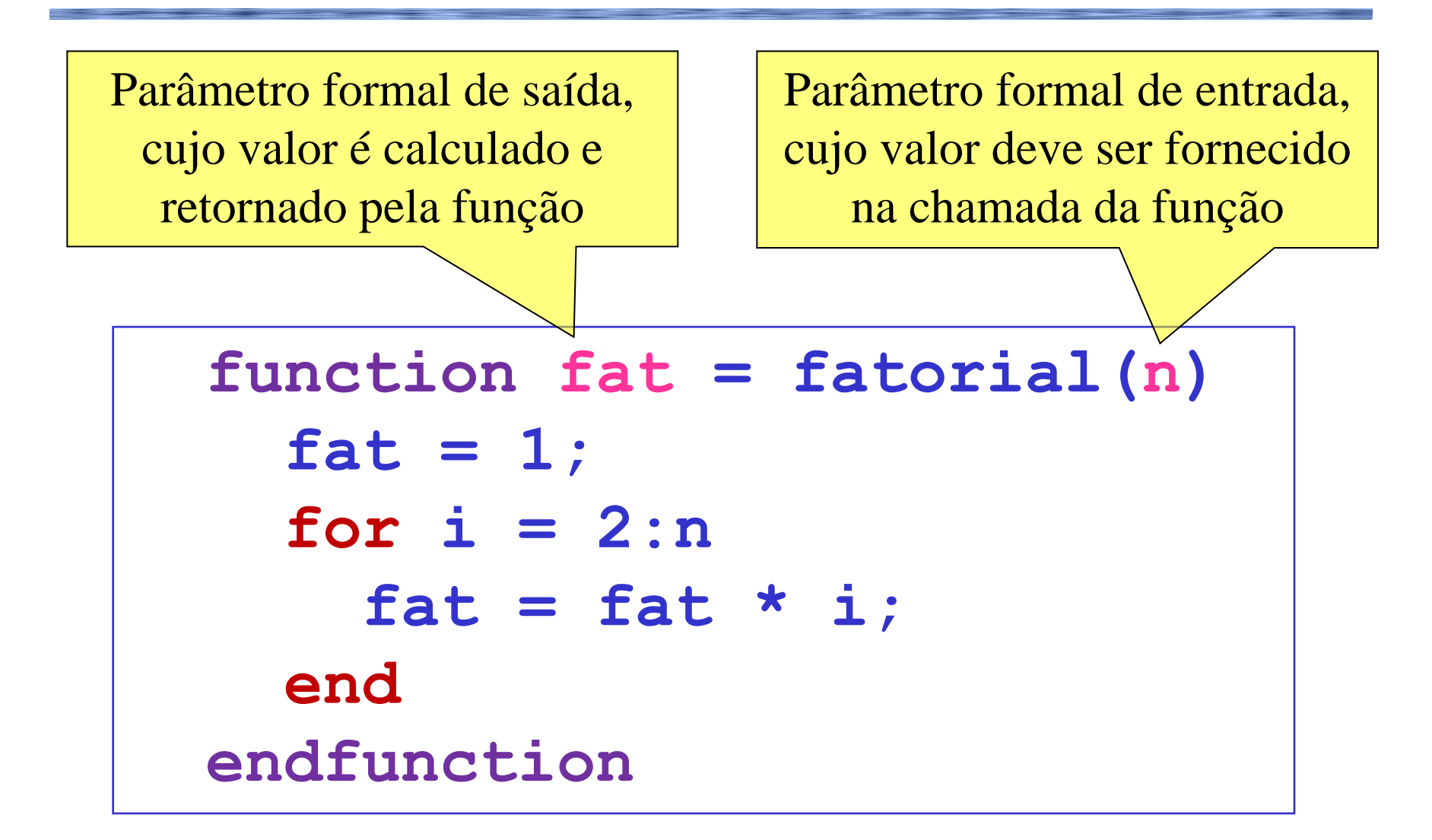

### Parâmetros formais e reais de uma função

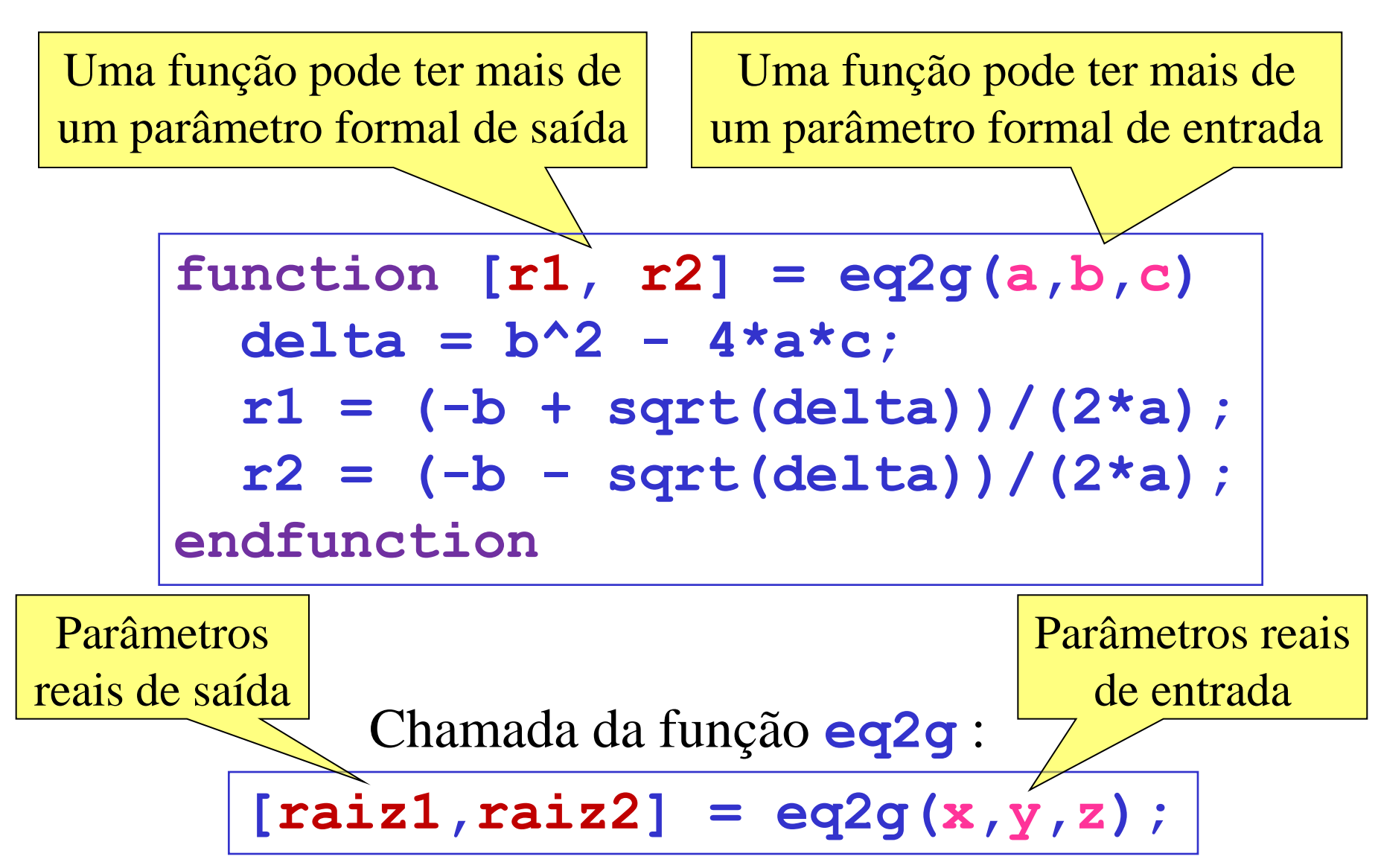

### Parâmetros formais e reais de uma função

- Os parâmetros formais de entrada recebem os valores dos parâmetros reais de entrada.
	- Assim, o controle é transferido para a função, que trabalha sobre os parâmetros formais.
- Alterações feitas pela função sobre os parâmetros formais de entrada não afetam os parâmetros reais correspondentes.
	- Assim, variáveis criadas pela função não se misturam com variáveis de mesmo nome existentes no programa que chama a função.
- Os parâmetros reais de saída recebem os valores dos parâmetros formais de saída calculados pela função.
	- Assim, o controle é devolvido para o ponto de chamada.

### Arquivo com uma função

■ Uma função é escrita, normalmente, em um arquivo

- com o mesmo nome da função;
- com a extensão .sci (um programa tem a extensão .sce).

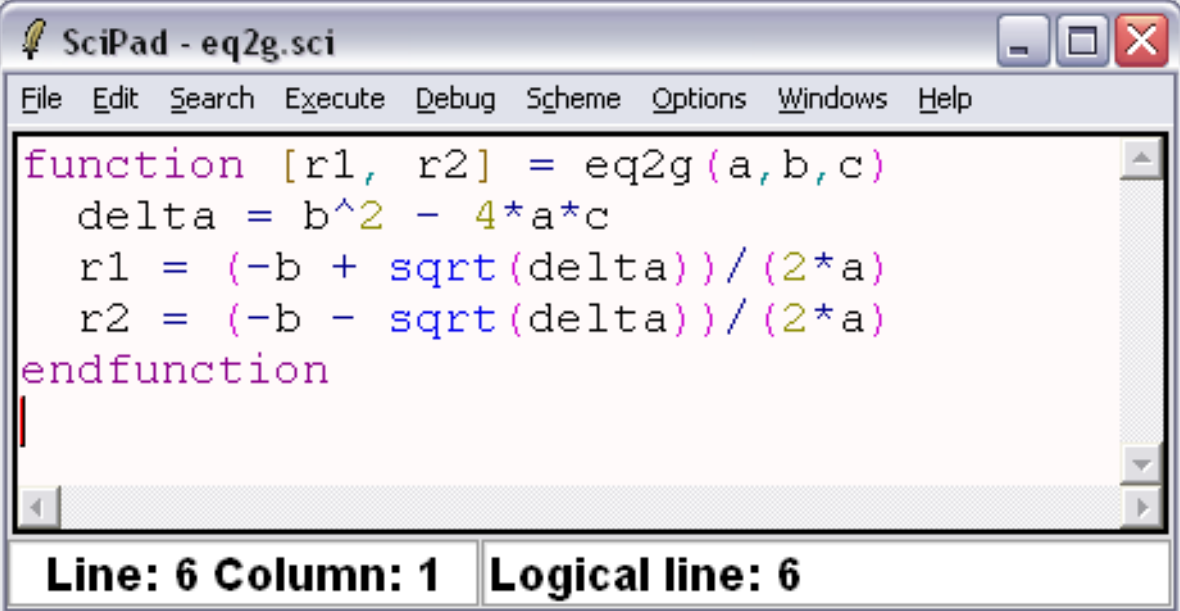

■ Para utilizar uma função em um programa Scilab, use **exec(**<arquivo com a função>**)** em tal programa.

Comando **exec**

# **exec("eq2g.sci")**  $[raiz1,raiz2] = eq2g(x,y,z);$

- Um programa Scilab só reconhece a existência de uma função criada pelo programador por meio do comando **exec**.
- O arquivo ".sci" com a função deve estar no mesmo diretório do programa que chama a função.

## Programa principal e funções em um único arquivo

- Uma outra forma de se trabalhar com funções é construir um único arquivo onde funções precedem o programa principal.
	- Solução mais simples, porém dificulta reaproveitamento e manutenção.

```
function fat = fatorial(n)
   fat = 1;
   for i = 2:n
    fat = fat * i; end
endfunction
n = input("n= "); k = input("k= ");
nComb = fatorial(n)/(fatorial(n-k)*fatorial(k));
printf ("Resultado = %g", nComb);
```
#### Encadeamento de chamadas

```
function nComb = combinacoes(n,k) 
   nComb = fatorial(n)/...
   (fatorial(n-k) * fatorial(k));
endfunction
```
O programa que calcula o número de comparações transformado em função

Programa principal:

```
exec("combinacoes.sci");
exec("fatorial.sci");
n = input("n= "); k = input("k= ");
printf("nComb(%d,%d) = %d",n,k,combinacoes(n,k));
```
#### Encadeamento de chamadas

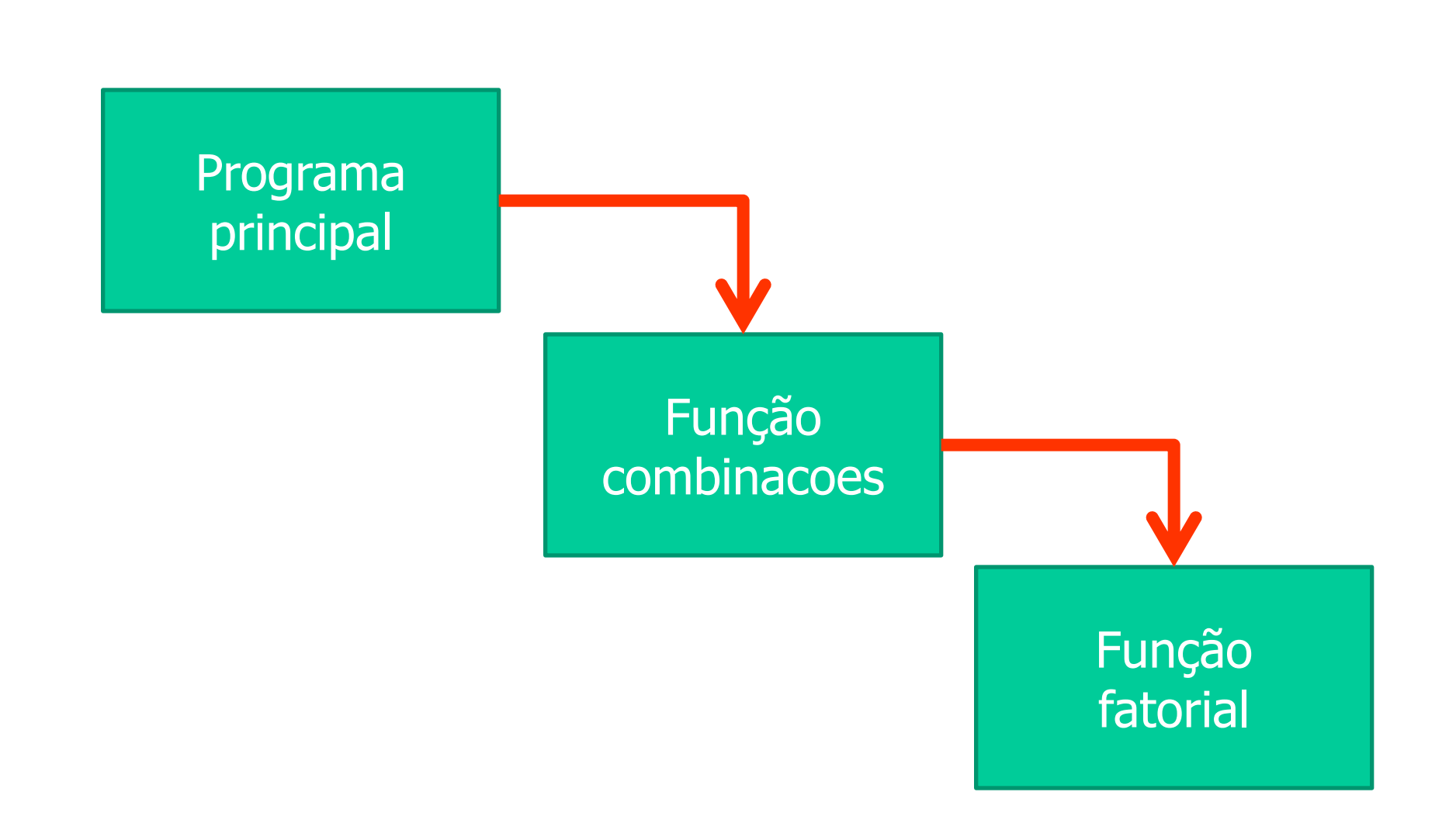

#### Função: soma dos elementos de um vetor

- Faça uma função para calcular a soma dos elementos de um vetor de valores numéricos.
	- Dados de entrada: um vetor (parâmetro de entrada).
	- Dados de saída: soma dos elementos do vetor (parâmetro de saída).

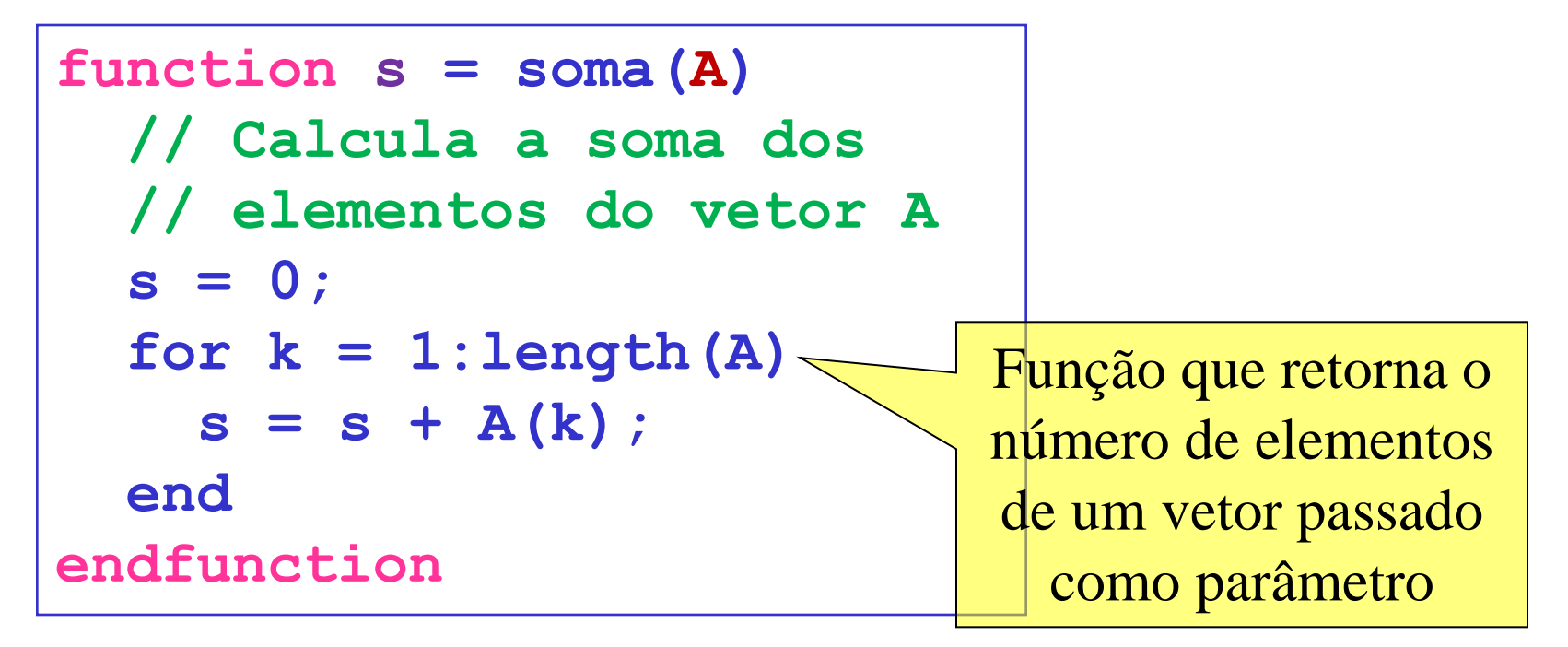

#### Programa principal: teste da função **soma**

$$
\begin{array}{ll}\n\texttt{exec("soma.sci");} & \texttt{A falta do";' faz} \\
a = \texttt{int(10*rand(1,4))} & \texttt{compue o vector} \\
sa = \texttt{some(a)}; \\
\texttt{printf("n Soma = %g\nn\n", sa);} \\
b = \texttt{int(10*rand(1,6))} \\
sb = \texttt{some(b)}; \\
\texttt{printf("n Soma = %g\nn\n", sb);} \\
c = \texttt{int(10*rand(1,9))} \\
sc = \texttt{some(c)}; \\
\texttt{printf("n Soma = %g\nn\n", sc);}\n\end{array}
$$

#### Execução do programa principal

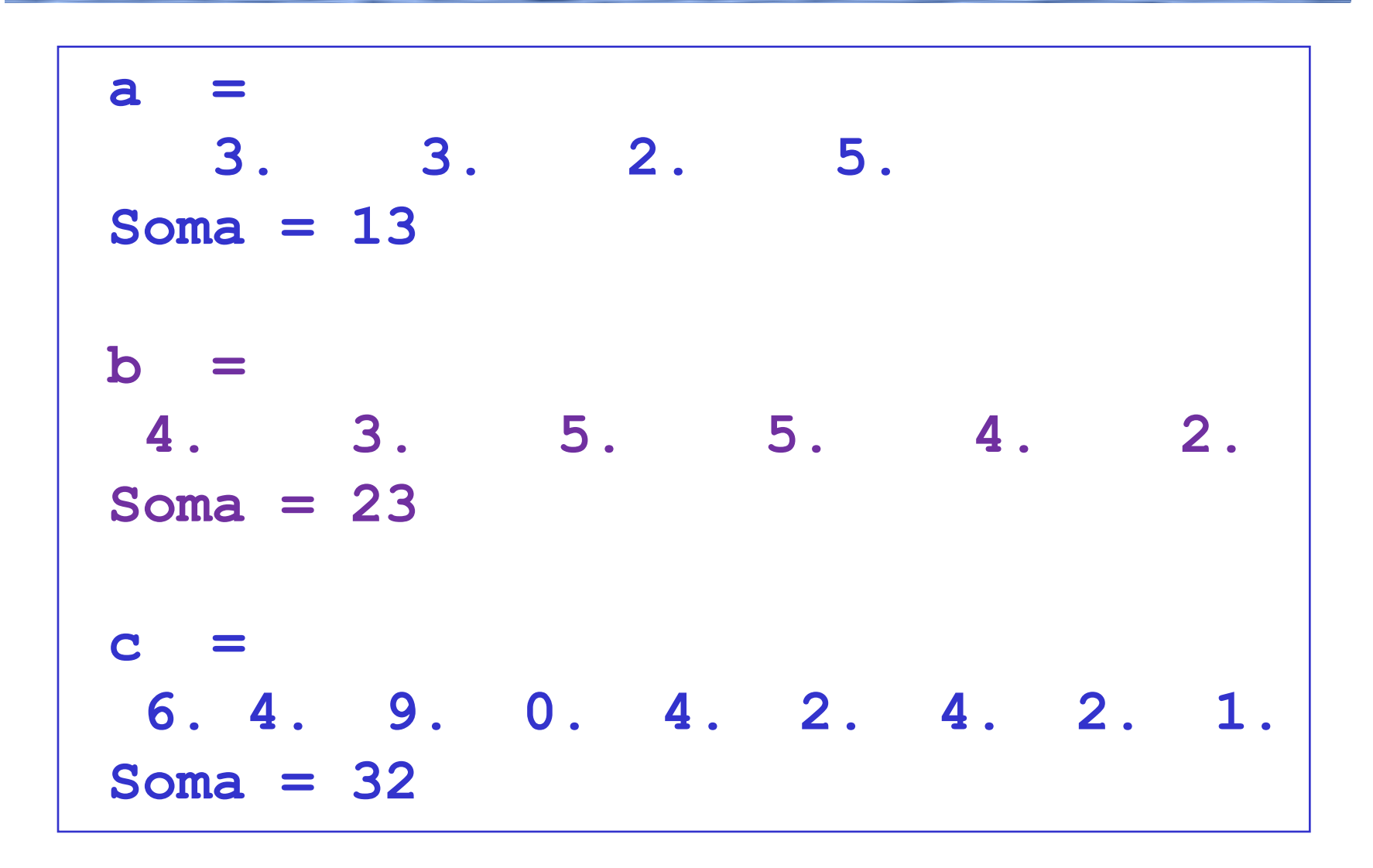

#### Função: menor elemento de um vetor

- Faça uma função para retornar o menor elemento de um vetor de valores numéricos.
	- Dados de entrada: um vetor (parâmetro de entrada).
	- Dados de saída: menor elemento do vetor (parâmetro de saída).

```
function m = menor(A) // Encontra o menor elemento do vetor A
  m = A(1);
  for k = 2: length (A) if (A(k) < m) then
      m = A(k);
     end
   end
endfunction
```
Programa principal: teste da função **menor**

```
exec("menor.sci");
a = int(10*rand(1,4));ma = menor(a);
printf('\n\h Menor = <math>\sqrt[8]{n\ln^n}</math>, ma);
b = int(10*rand(1,6));
mb = \text{menor}(b);
printf('\n\neq 0) Menor = \sqrt{a}\n\infty, mb);
c = int(10*rand(1,9));
mc = menor(c);
printf('\n\h Menor = \sqrt{a}\n\ln^n, mc);
```
### Função: número primo

- Faça uma função para retornar se um determinado número inteiro maior que 1 é primo ou não.
	- Dados de entrada: um número (parâmetro de entrada).
	- Dados de saída: valor lógico (parâmetro de saída).

```
function primo = ehPrimo(n)
  d = 2; while modulo(n,d) ~= 0
    d = d + 1; end
   primo = (d == n);
endfunction
```
Programa principal: teste da função **ehPrimo**

```
exec("ehPrimo.sci");
for i = 2:100
    if (ehPrimo(i)) then
       printf ("%g é primo\n", i);
    end
end
```
### Recursividade

- Sabe-se que uma função pode chamar outra função
	- que pode chamar outra função,
		- que pode chamar outra função,
			- e assim sucessivamente ...
- Uma função também pode chamar a si própria.
	- Nesta caso, a função é dita recursiva.
- **Pode-se criar uma função recursiva para se resolver um** determinado problema quando a definição de tal problema baseia-se nele próprio.

#### Função: fatorial recursivo

■ Uma definição recursiva formal de fatorial é: **1!** = 1; e

```
\blacksquare n! = n × (n-1)!, para n > 1.
```

```
function fat = fatorialR(n) 
   if n == 1 then
     fat = 1
   else
    fat = n * fatorialR(n-1) end
endfunction
```
Programa principal: teste da função **fatorialR**

```
exec("fatorialR.sci");
n = input("n = ");
while n > 0 do
   printf("%d! = %d\n",n,fatorialR(n));
   n = input("n = ");
end
```
#### Função: fatorial recursivo com mensagens

```
function fat = fatorialR(n)
   printf("\nIniciando fatorialR(%d)",n); 
   if n == 1 then
    fat = 1 else
    fat = n * fatorialR(n-1) end
   printf("\nRetornando fatorialR(%d) = %d",n,fat)
endfunction
```
#### Função: fatorial recursivo com mensagens

#### Execução de **fatorialR(5)**:

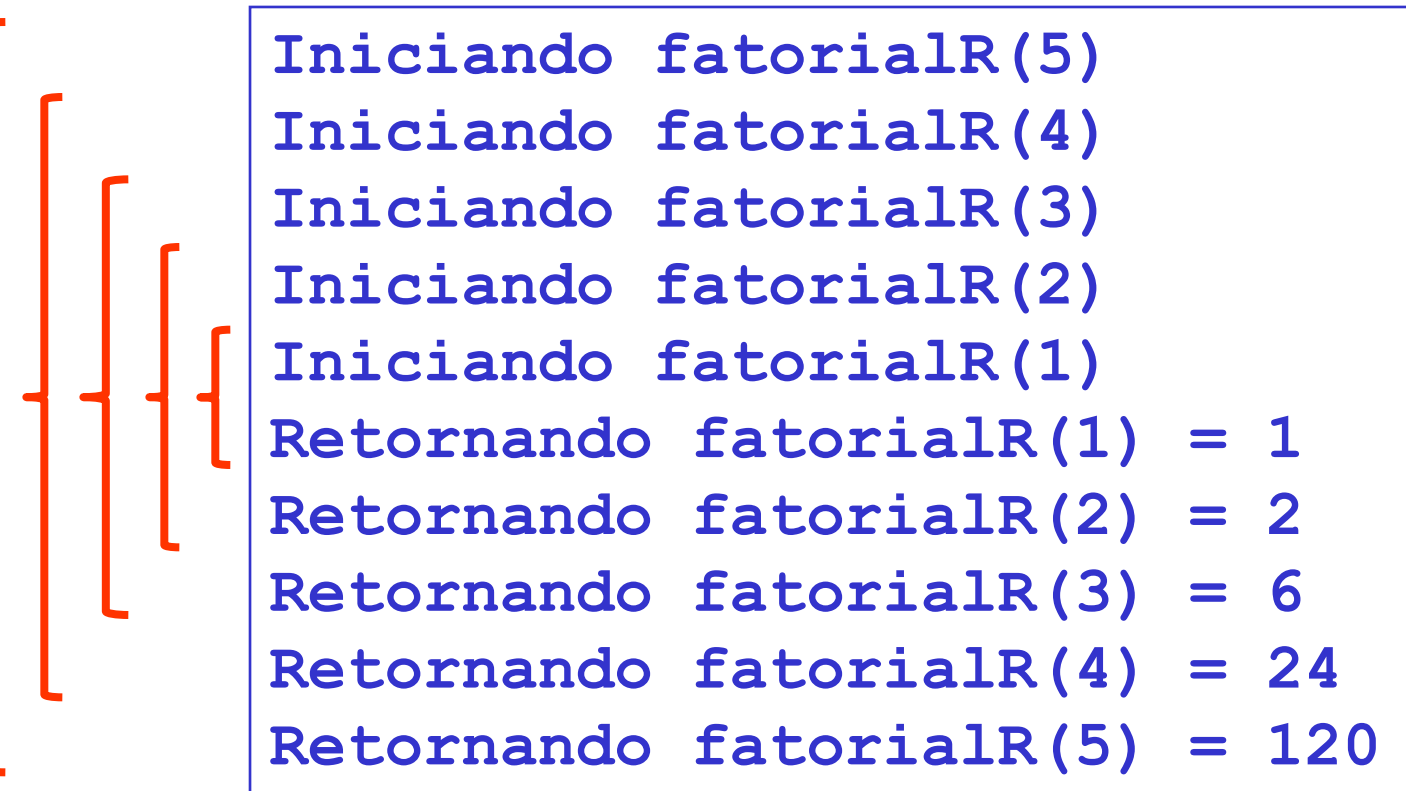

#### Pilha de execução - chamadas e retornos

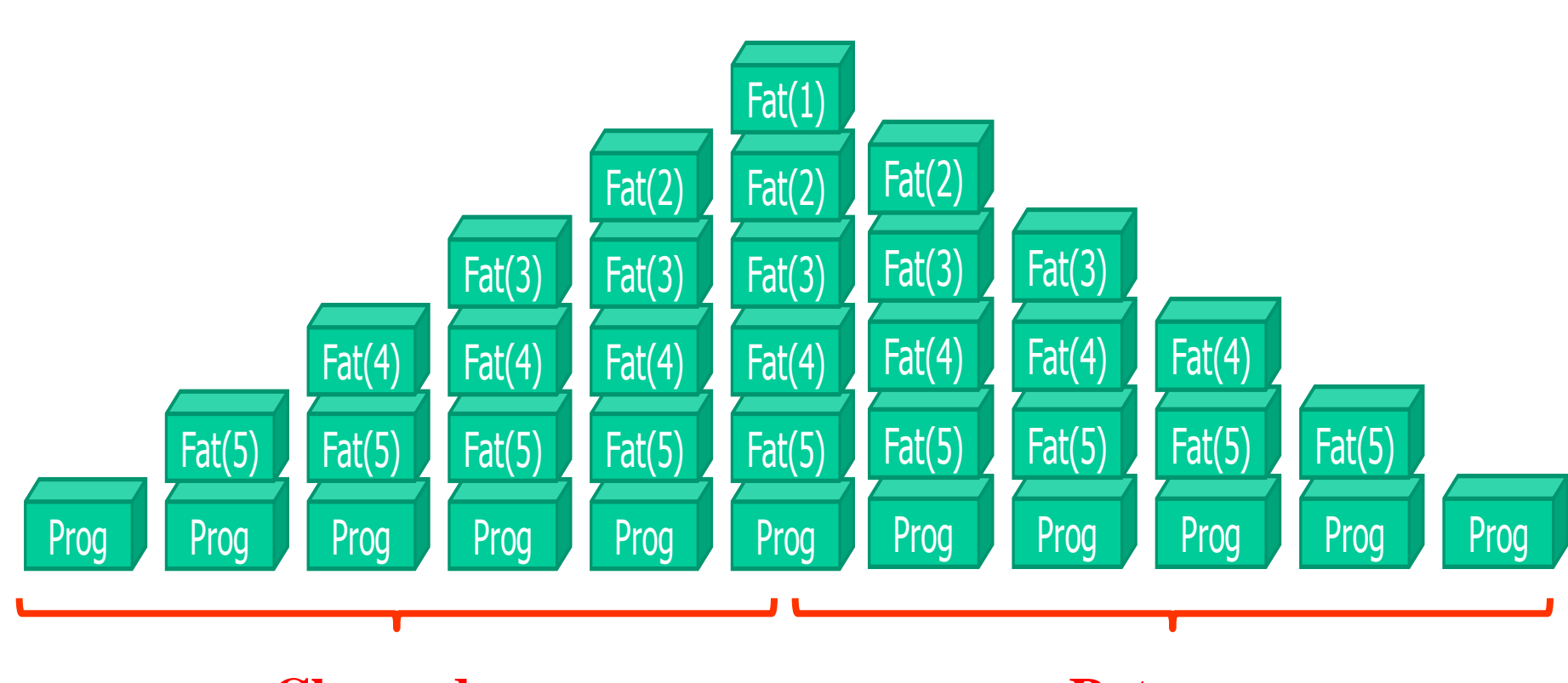

**Chamadas Retornos** 

### Função recursiva: menor elemento de um vetor

- É possível formular o algoritmo de descoberta do menor elemento em um vetor como uma função recursiva.
- Uma possibilidade é:
	- $\blacksquare$  Se **length(A) == 1**, o menor valor em  $\blacktriangle \in \blacktriangle(1)$ .
	- Se **length(A) > 1**, o menor valor em **A** é o menor dentre (o menor valor na metade esquerda de **A**) e (o menor valor na metade direita de **A**).

Função recursiva: menor elemento de um vetor

```
function m = menorR(A)
   if (length(A) == 1) then
    m = A(1);
   else
    \text{metade} = \text{int}(\text{length}(A)/2);
     menorEsq = menorR(A(1:metade));
     menorDir = menorR(A(metade+1:length(A)));
     if (menorEsq <= menorDir) then
       m = menorEsq;
     else
       m = menorDir;
     end
   end
endfunction
```
## Exercício

- Faça um programa para cria um gráfico, usando dois vetores, x e y. O vetor x contém os valores inteiros entre 1 e 100. O vetor y contém valores inteiros aleatórios entre 0 e 100.
	- Deve criar o gráfico por meio da função mostra-gráfico, que deve ser criada por você.
		- Parâmetros formais de entrada:
			- Vetor x
			- $\blacksquare$  Vetor y
			- Título do gráfico
			- Título do eixo x
			- Título do eixo y

■ Refaça o exercício anterior ordenando os valores do vetor y e gravando os valores do vetor y no arquivo "valores\_y.txt".